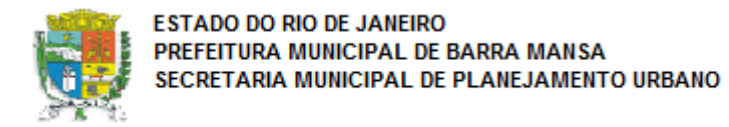

## NOTA PARA UTILIZAÇÃO DA PLANILHA MULTIPLA

# PARA ACESSO À "PLANILHA MULTIPLA-EXCEL" (ORÇAMENTO) DEVERÁ SER ABERTO "INICIALMENTE A PLANILHA REFERENCIA 04-2020" E POSTERIORMENTE A MULTIPLA.

# AMBOS OS ARQUIVOS DEVEM ESTAR SALVOS NA MESMA PASTA, CASO CONTRÁRIO NÃO SERÁ POSSÍVEL A VINCULAÇÃO ENTRE ELAS.